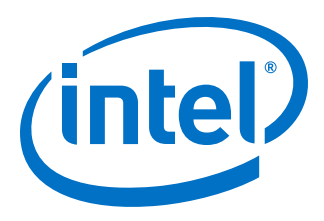

# **Intel® High Level Synthesis Compiler Pro Edition**

## **Version 20.3 Release Notes**

Updated for Intel® Quartus® Prime Design Suite: **20.3**

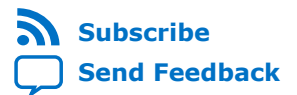

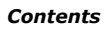

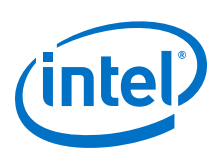

## **Contents**

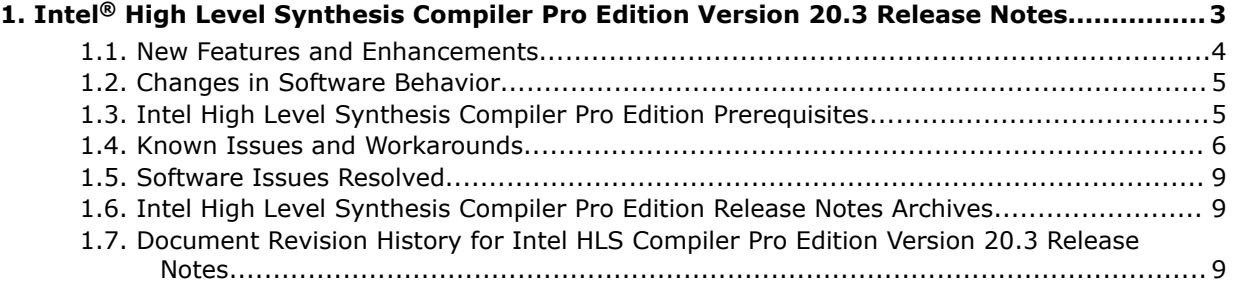

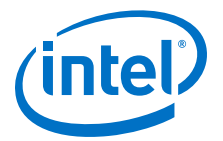

## <span id="page-2-0"></span>**1. Intel® High Level Synthesis Compiler Pro Edition Version 20.3 Release Notes**

The *Intel® High Level Synthesis Compiler Pro Edition Release Notes* provide latebreaking information about the Intel High Level Synthesis Compiler Pro Edition Version 20.3.

For the most recent Standard Edition release notes, see the [Intel High Level Synthesis](https://www.intel.com/content/www/us/en/programmable/documentation/vco1568738657809.html#pce1505494782911) [Compiler Standard Edition Release Notes.](https://www.intel.com/content/www/us/en/programmable/documentation/vco1568738657809.html#pce1505494782911)

#### **About the Intel HLS Compiler Pro Edition Documentation Library**

Documentation for the Intel HLS Compiler Pro Edition is split across a few publications. Use the following table to find the publication that contains the Intel HLS Compiler Pro Edition information that you are looking for:

#### **Table 1. Intel High Level Synthesis Compiler Pro Edition Documentation Library**

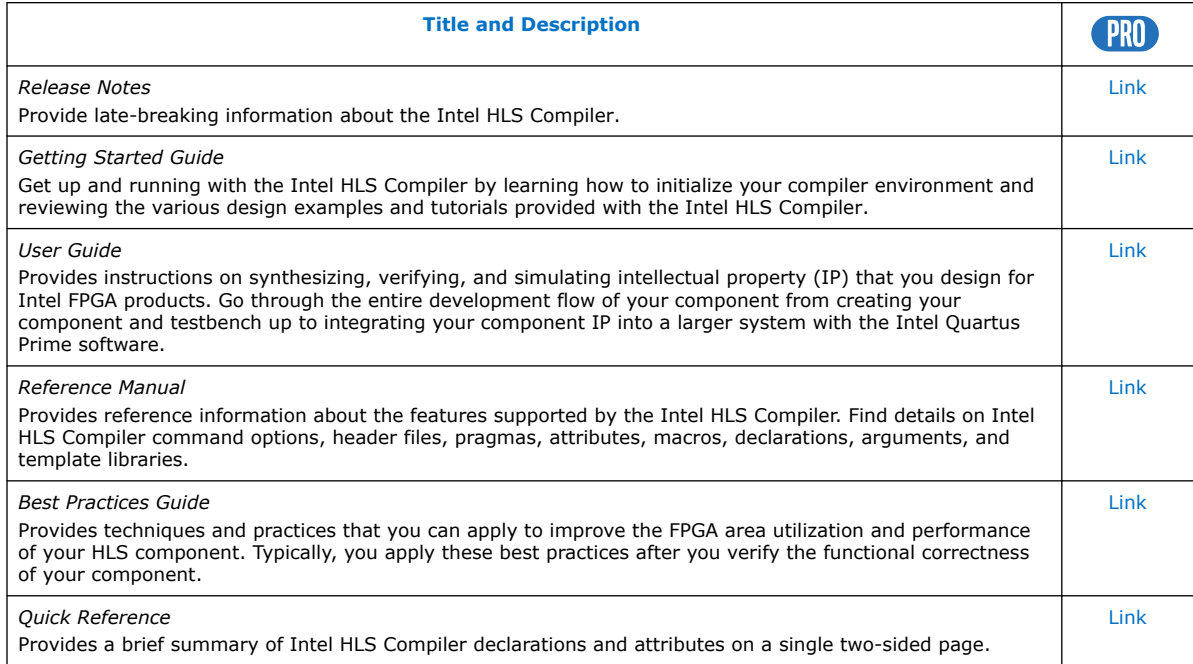

Intel Corporation. All rights reserved. Agilex, Altera, Arria, Cyclone, Enpirion, Intel, the Intel logo, MAX, Nios, Quartus and Stratix words and logos are trademarks of Intel Corporation or its subsidiaries in the U.S. and/or other countries. Intel warrants performance of its FPGA and semiconductor products to current specifications in accordance with Intel's standard warranty, but reserves the right to make changes to any products and services at any time without notice. Intel assumes no responsibility or liability arising out of the application or use of any information, product, or service described herein except as expressly agreed to in writing by Intel. Intel customers are advised to obtain the latest version of device specifications before relying on any published information and before placing orders for products or services. \*Other names and brands may be claimed as the property of others.

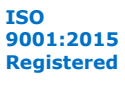

<span id="page-3-0"></span>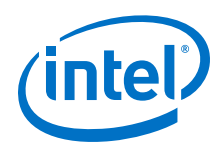

## **1.1. New Features and Enhancements**

The Intel High Level Synthesis Compiler Pro Edition Version 20.3 includes the following new features:

- Added a new Loop Viewer to the High-Level Design Reports. The Loop Viewer provides a visualization of the behavior of loops in your designs.
- Enhanced the Loop Analysis Report (part of the High-Level Design Reports) with a new pane that shows information about loop bottlenecks.
- Enhanced the function of HLS pipes (ihc::pipe) so that you can now use pipes as interfaces from your component to its testbench.
- Enhanced loop fusion to support fusing loops with different trip counts. In previous compiler versions, only loops with the same trip count would be considered for fusing.

The Intel HLS Compiler only considers adjacent loops with same trip count for automatic loop fusion. Use the loop fuse pragma to tell the compiler to consider adjacent loops with different trip counts for fusing.

<span id="page-4-0"></span>*1. Intel® High Level Synthesis Compiler Pro Edition Version 20.3 Release Notes* **RN-1146 | 2020.09.28**

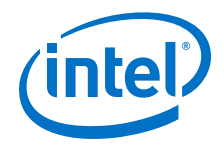

## **1.2. Changes in Software Behavior**

The section documents instances where Intel HLS Compiler Pro Edition Version 20.3 features have changed from earlier releases of the compiler.

- The  $-$ -fpc i++ command option was removed. Use the  $-$ ffp-contract=fast command option instead.
- The  $-$ -fp-relaxed i++ command option was removed. Use the  $-$ ffp-reassoc command option instead.
- The Intel HLS Compiler now exits and returns an error message when it detects an irreducible loop. Previously, the compiler would exit without an error message.
- The limitation on the maximum size of dividers for AC data types has changed:
	- $-$  For ac int data types, dividers are limited to a maximum of 128 bits unsigned or 127 bits signed.
	- $-$  For ac fixed data types, dividers are limited to a maximum of 64 bits (unsigned or signed).

In previous releases, the dividers for all AC data types were limited to consuming a maximum of 64 bits.

- (Windows only) Library functions that use HLS systems of tasks can now be emulated. Previously, emulating library functions that use systems of tasks was available only on Linux operating systems.
- The  $f_{MAX}$  II report is removed from the High-Level Design Reports. Its content is available in the Loop Analysis report.
- Support for Windows Server\* 2016 is added.
- Support for Red Hat\* Enterprise Linux\* Server 6 is removed.

### **1.3. Intel High Level Synthesis Compiler Pro Edition Prerequisites**

The Intel HLS Compiler Pro Edition is part of the Intel Quartus<sup>®</sup> Prime Pro Edition Design Suite. You can install the Intel HLS Compiler as part of your Intel Quartus Prime software installation or install it separately. It requires Intel Quartus Prime and additional software to use.

For detailed instructions about installing Intel Quartus Prime Pro Edition software, including system requirements, prerequisites, and licensing requirements, see [Intel](https://www.intel.com/content/www/us/en/programmable/documentation/esc1425946071433.html#esc1425946071433) [FPGA Software Installation and Licensing.](https://www.intel.com/content/www/us/en/programmable/documentation/esc1425946071433.html#esc1425946071433)

The Intel HLS Compiler requires the following software in addition to Intel Quartus Prime:

#### **C++ Compiler**

On Linux, Intel HLS Compiler requires GCC 9.1.0 including the GNU C++ library and binary utilities (binutils).

This version of GCC is provided as part of your Intel HLS Compiler installation. After installing the Intel HLS Compiler, GCC 9.1.0 is available in  $\alpha$  and  $\alpha$  installdir>/ gcc.

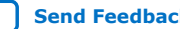

<span id="page-5-0"></span>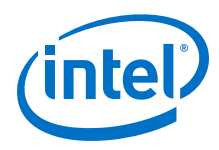

*Important:* The Intel HLS Compiler uses the <quartus\_installdir>/gcc directory as its toolchain directory. Use this installation of GCC for all your HLS-related design work.

> For Windows, install one of the following versions of Microsoft\* Visual Studio\* Professional:

- Microsoft Visual Studio 2017 Professional
- Microsoft Visual Studio 2017 Community
- *Important:* The Intel HLS Compiler software does not support versions of Microsoft Visual Studio other than those specified for the edition of the software.

#### **Mentor Graphics\* ModelSim\* Software**

On Windows and RedHat Linux systems, you can install the ModelSim\* software from the Intel Quartus Prime software installer. The available options are:

- ModelSim Intel FPGA Edition
- ModelSim Intel FPGA Starter Edition

Alternatively, you can use your own licensed version of Mentor Graphics\* ModelSim or Mentor Graphics\* Questa\* Advanced Simulator software.

On Red Hat Linux systems, ModelSim software requires the Red Hat development tools packages. Additionally, any 32-bit versions of ModelSim software (including those provided with Intel Quartus Prime) require additional 32-bit libraries. The commands to install these requirements are provided in [Installing the Intel HLS Compiler on Linux](https://www.intel.com/content/www/us/en/programmable/documentation/ewa1462479481465.html#ulj1521476282903) [Systems](https://www.intel.com/content/www/us/en/programmable/documentation/ewa1462479481465.html#ulj1521476282903).

On SUSE\* Linux systems, you must use your own licensed version of Mentor Graphics ModelSim software.

For information about all the ModelSim software versions that the Intel software supports, refer to the *EDA Interface Information* section in the Software and Device Support Release Notes for your edition of Intel Quartus Prime Pro Edition

#### **Related Information**

- [Intel High Level Synthesis Compiler Getting Started Guide](https://www.intel.com/content/www/us/en/programmable/documentation/ewa1462479481465.html#ewa1462810049539)
- [Supported Operating Systems](https://www.intel.com/content/www/us/en/programmable/support/support-resources/download/os-support.html)
- [Software Requirements](https://www.intel.com/content/www/us/en/programmable/documentation/esc1425946071433.html#mwh1410890907130) in *Intel FPGA Software Installation and Licensing*
- [EDA Interface Information \(Intel Quartus Prime Pro Edition\)](https://www.intel.com/content/www/us/en/programmable/documentation/ewa1443722509979.html#hco1416836645047)
- [Mentor Graphics ModelSim Website](https://www.mentor.com/products/fpga/verification-simulation/modelsim)

### **1.4. Known Issues and Workarounds**

This section provides information about known issues that affect the Intel HLS Compiler Pro Edition Version 20.3.

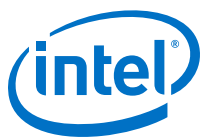

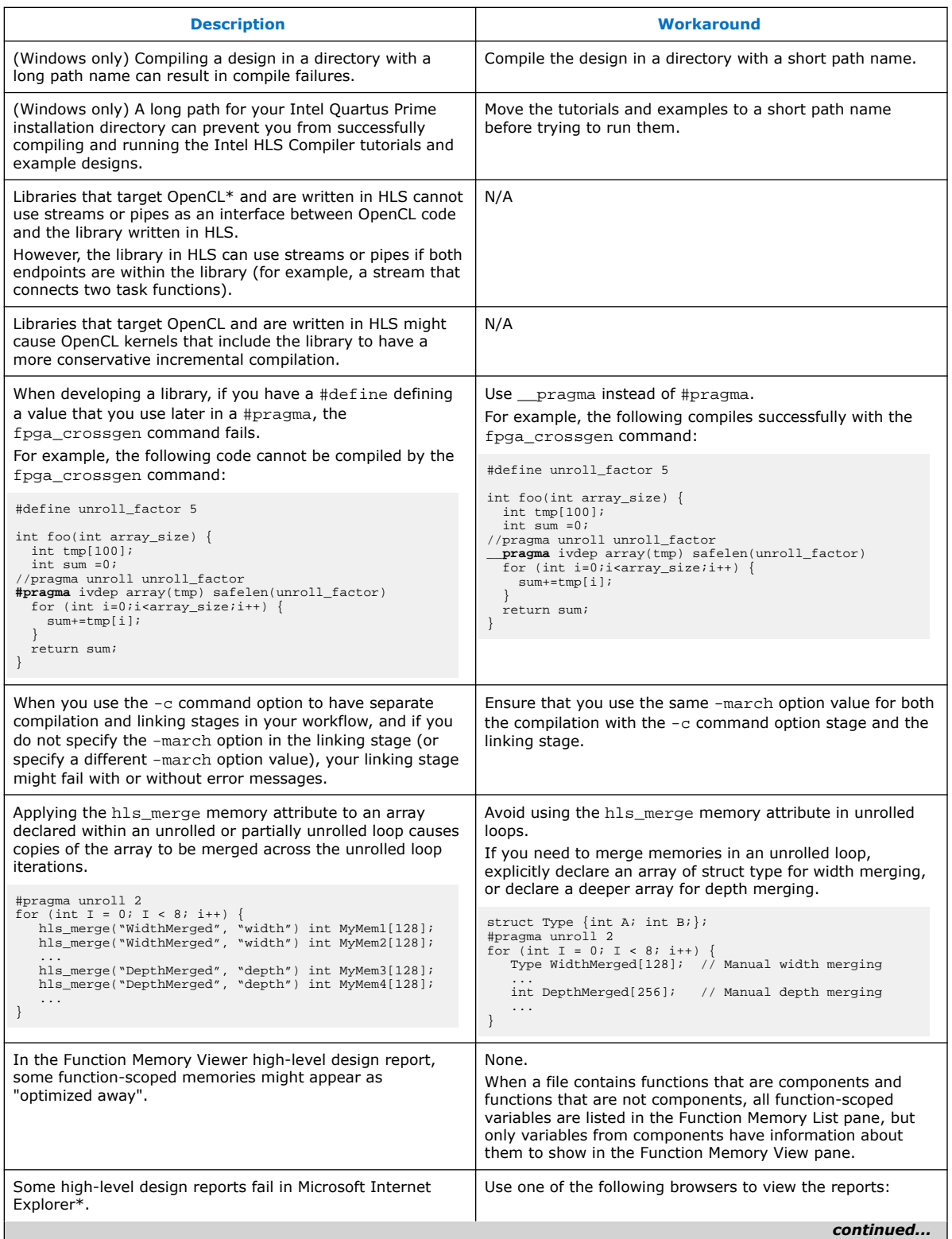

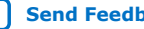

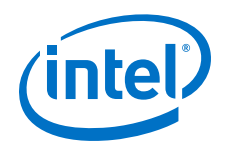

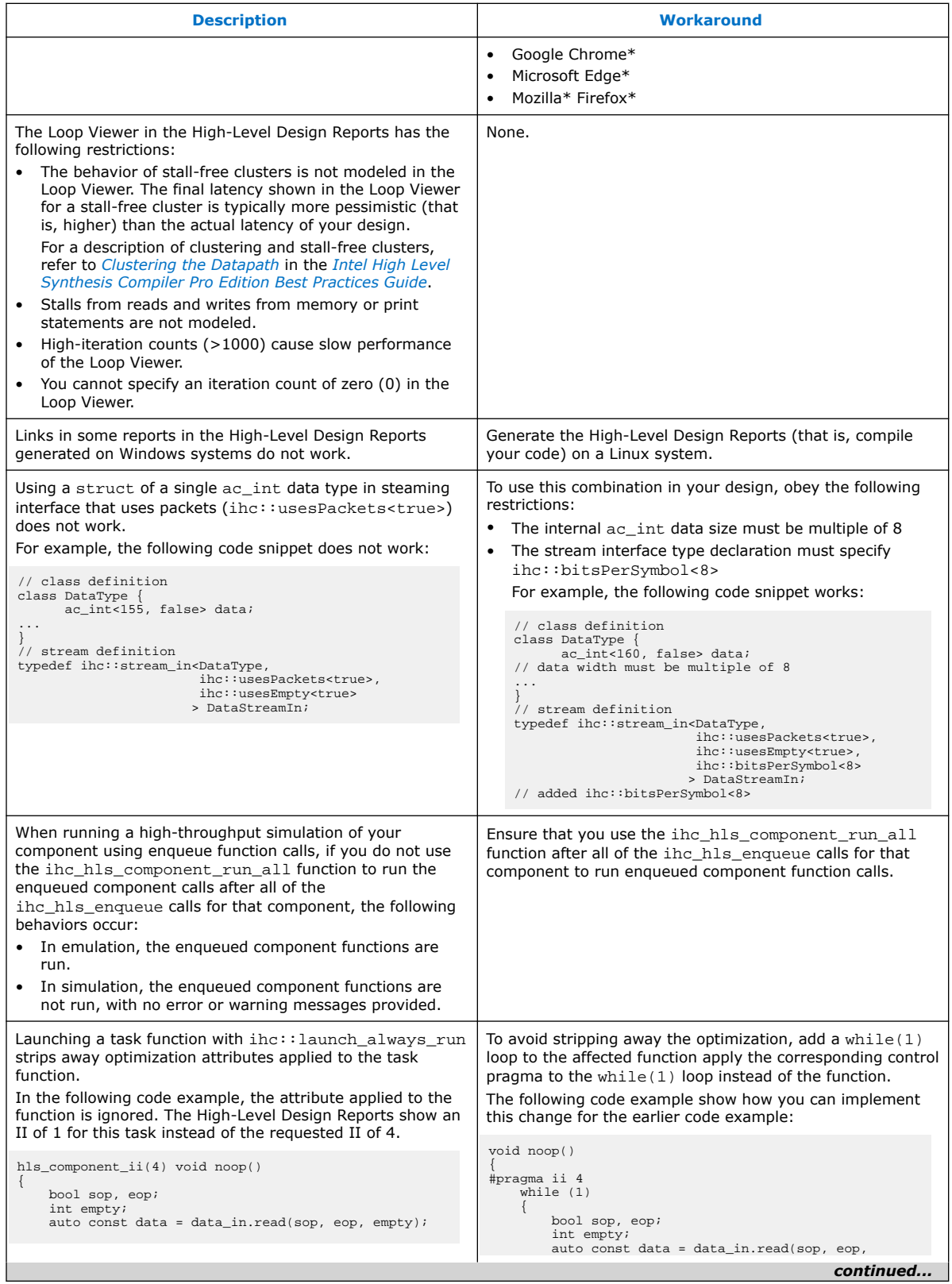

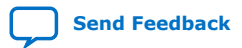

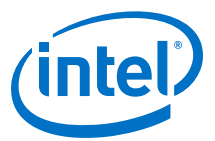

<span id="page-8-0"></span>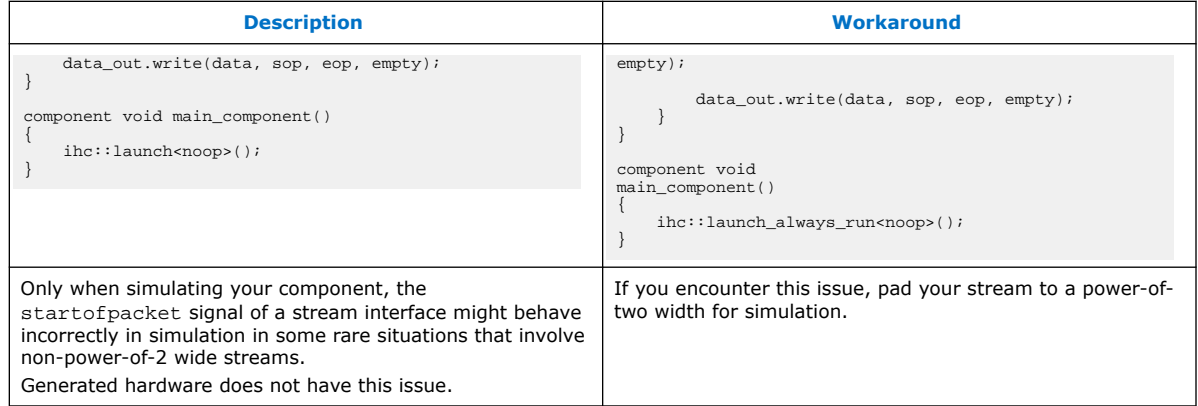

## **1.5. Software Issues Resolved**

The following issues were corrected or otherwise resolved in the Intel HLS Compiler Pro Edition Version 20.3.

#### **Table 2. Issues Resolved in the Intel HLS Compiler Pro Edition Version 20.3**

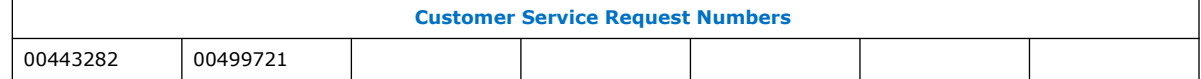

## **1.6. Intel High Level Synthesis Compiler Pro Edition Release Notes Archives**

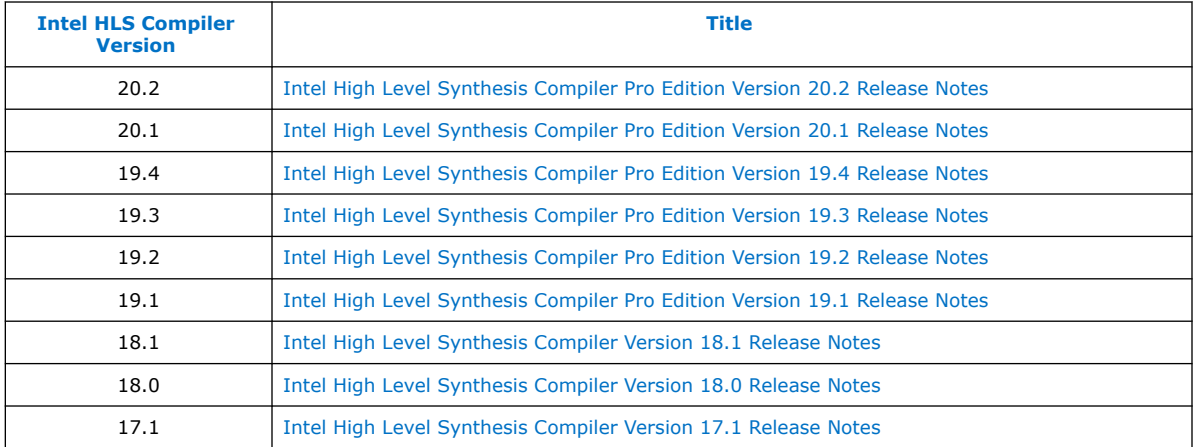

## **1.7. Document Revision History for Intel HLS Compiler Pro Edition Version 20.3 Release Notes**

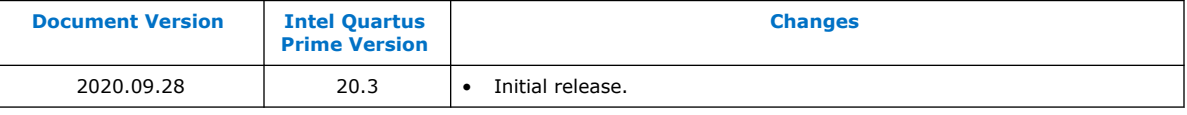

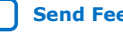